## JRH QSCAN for OS/390 & zOS

Version 1.0

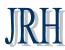

Golden State Software Inc.

JRH QSCAN© for OS/390 and zOS is a Batch Job JES Queue Scan system. It allows you to

- Scan all, group or individual batch jobs thru SDSF interface.
- Parse and extract by job-name, job-number, Job-step, proc-step, Job-Date, Start-Time, Duration, CC together with CPU and SRB information. Additional user defined field can also be included thru REXX interface.
- The output of the JRH QSCAN can be optionally inserted into a QSCAN DB2 table, so that you can use any SQL reporting tool to analyses and report the saved statistics.
- JRH QSCAN also allows you set up alert condition by using REXX language interface. When alert condition is
  raised, JRH QSCAN will send Alert Messages to email addresses or Pager number thru SMTP interface. This option
  gives you a proactive approach, which allows you to monitor your batch jobs easier. For examples, you can use JRH
  QSCAN to send you a email if any of your production jobs terminated abnormally with CC > 8 or any S222, S322
  ABEND Etc.
- When Alert condition is raised, JRH QSCAN can optionally, if desirable, send the Alert Message to System Console for your Attention.
- JRH QSCAN can also be used to provide FTP service to push down the Host report or information down to your server, which can then be used for other purpose. JRH QSCAN scans the Job Queue and extract specific information from Job queue, thru REXX language interface it can then send them to a FTP server with OS390 or zOS FTP service. This facility allows you to push down the information with legacy mainframe report and make them immediately available when they are available through old mainframe batch report.

## How JRH QSCAN Works

JRH QSCAN can be invoked as a standalone service process or can be used as part of your existing job. When you use it to scan your existing job, you add a QSCAN step as the last job step to your existing job.

When it is used as a standalone service, depends on how busy your system is, you can define a Wait Period in the format of WAIT=mmss (wake up after a predefined time period) and it wake up when Wait Period expired and then it scans JES job queue for qualified jobs and then process your options:

- o Extract basic job run information and save to a selected extract file with criteria defined in REXX script.
- o Optional extract additional run information with criteria defined in REXX script.
- Optional save the extracted information into a db2 table.
- o Optional sends alert message email thru SMTP or system console message with criteria defined in REXX script.
- o Optional sends information thru FTP with criteria defined in REXX script.

When it is used as the last job step of your existing job, it has the same functions as standalone service but only for scanning the information of job steps of the existing job steps,

Contact Information JRH Golden State Software Inc. 29011 Golden Meadow Drive Rancho Palos Verdes, CA 90275 United States 310-544-1497 http://www.jrh-inc.com/ © Copyright JRH GoldenState Software, Inc. 2008. All rights reserved.

\*OS390 and zOS are registered trademark of the International Business Machine Corporation

## JRH QSCAN Processing Flow

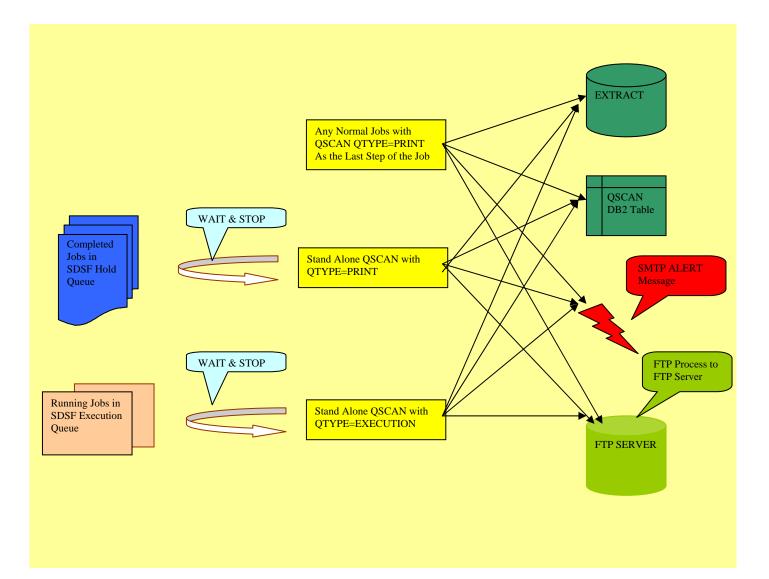